## 國立政治大學 111 學年度第二學期

 $\bigcirc$ 

# 迴歸分析(一)期末 R 程式加分考題

Department:\_\_\_\_\_\_\_\_\_\_\_\_\_\_ ID:\_\_\_\_\_\_\_\_\_\_\_ Name:\_\_\_\_\_\_\_\_\_\_\_\_\_

## Subject: **Regression Analysis (I)**

Date: 2023/06/15, Time: 11:00~12:00 (60 minutes)

#### 注意事項:

- 1. 本次考題以 R 程式(Rgui 或 RStudio)方式作答,其他程式不允許。
- 2. 考試過程中可查詢書本、教學講義或上網,禁止利用 messenger, IG, Line 等等通訊軟 體。
- 3. 禁止疑似作弊行為。
- 4. 本答案卷上請務必於 R Console 內複制「執行後的程式碼及結果(含圖形)」,於本答案 卷貼上(Courier New, 10點字,白底黑字),不能只有程式碼,不能只有報表。最後,將 每小題之答案(不能只印出報表,要助教去找答案),在小題最後以打字(英文)作答 (Times New Roman, 12 點字,白底黑字)。
- 5. 請依序註明題號: (1)a, (1)b, (2)a 等等。
- 6. 作答完請將此 word 檔存檔,檔名為「學號-姓名-Regression-R-Midterm.docx」(更改成 自己「學號、姓名」)並上傳至 http://ftp.hmwu.idv.tw:8080/login.html?lang=tchinese 或點選教師網站首頁【作業考試上傳區】。
- 7. 帳號: **reg111**,密碼: 上課教室號碼,資料夾: 「**20230615-FinalExam**」
- 8. 如果上傳網站出現「空白頁」,請將滑鼠移至「網址列」後,按「Enter」即可。若再 不行,請換其它瀏覽器(IE/Edge/Firefox/Chrome)
- 9. 上傳檔案無法刪除,若要上傳更新檔,請於主檔名後加「-2」,例如:「學號-姓名-Regression-R-Midterm-2.docx」。

 $\_$  , and the contribution of the contribution of  $\mathcal{L}_\mathcal{A}$  , and the contribution of  $\mathcal{L}_\mathcal{A}$ 

#### **Notes**:

- 1. This is an Open Book exam; you are free to use any materials including laptop, tablet and internets.
- 2. Smart phone and the communication software/APP (e.g., Messenger, IG, LINE, WeChat,..) are prohibited.
- 3. Copy the R codes and the results from R Console and paste it to this answer sheet.
- 4. Change the file name of this answer sheet according to your ID and Full Name. Upload the answer sheet to http://ftp.hmwu.idv.tw:8080/login.html?lang=tchinese

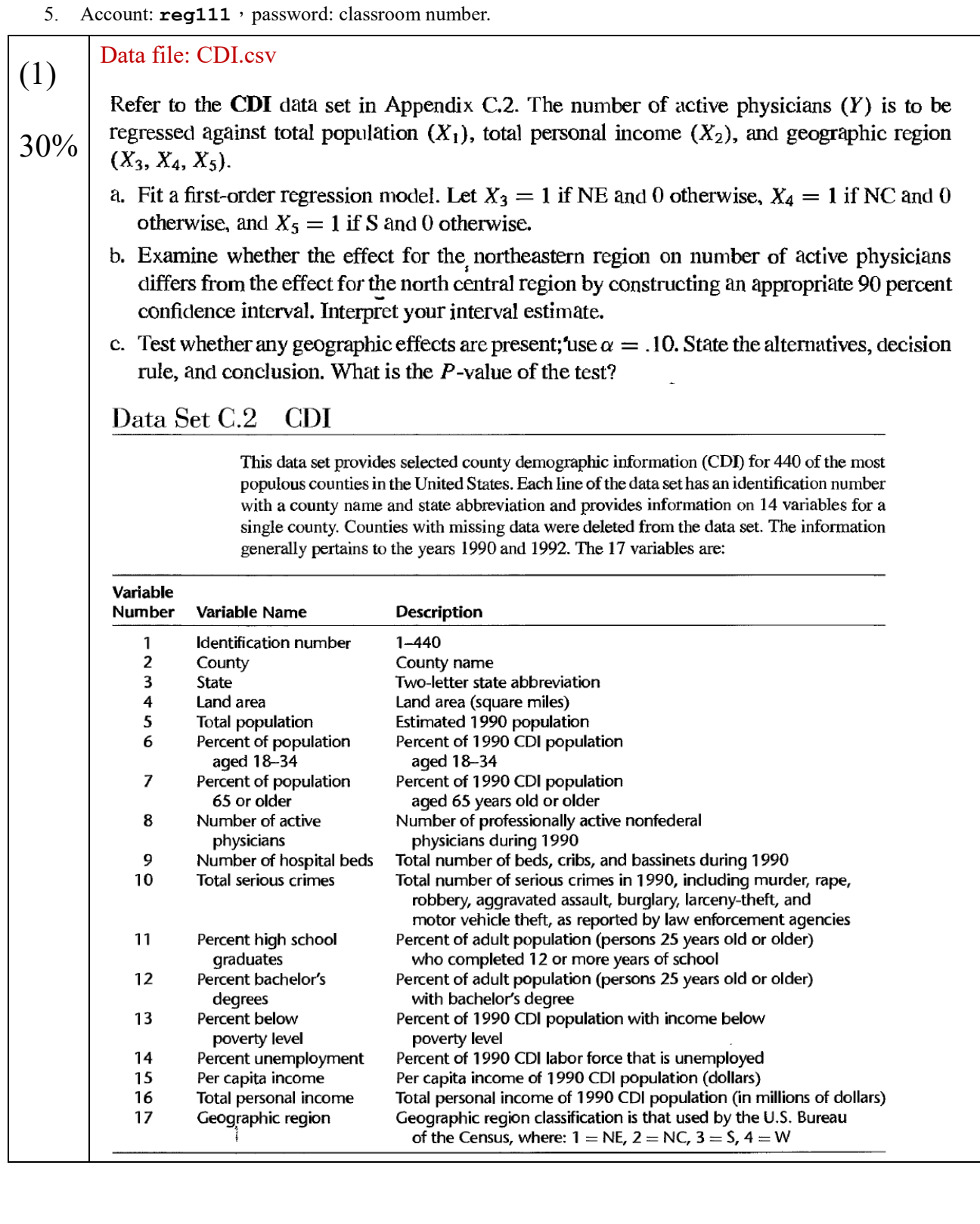

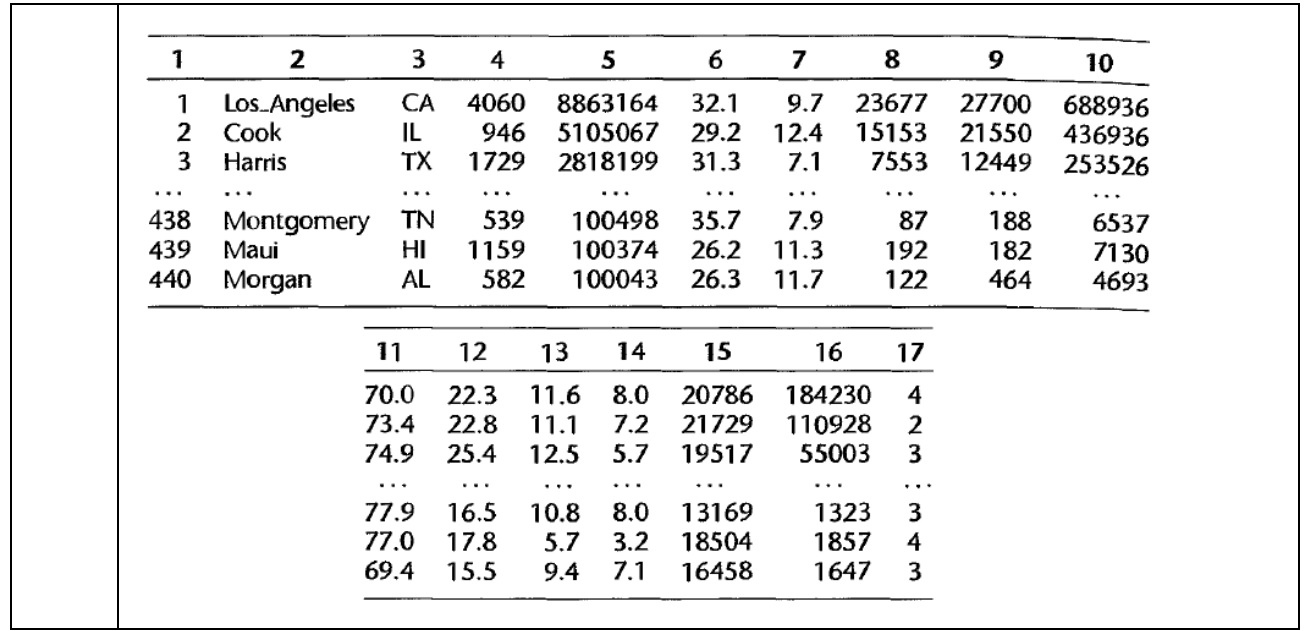

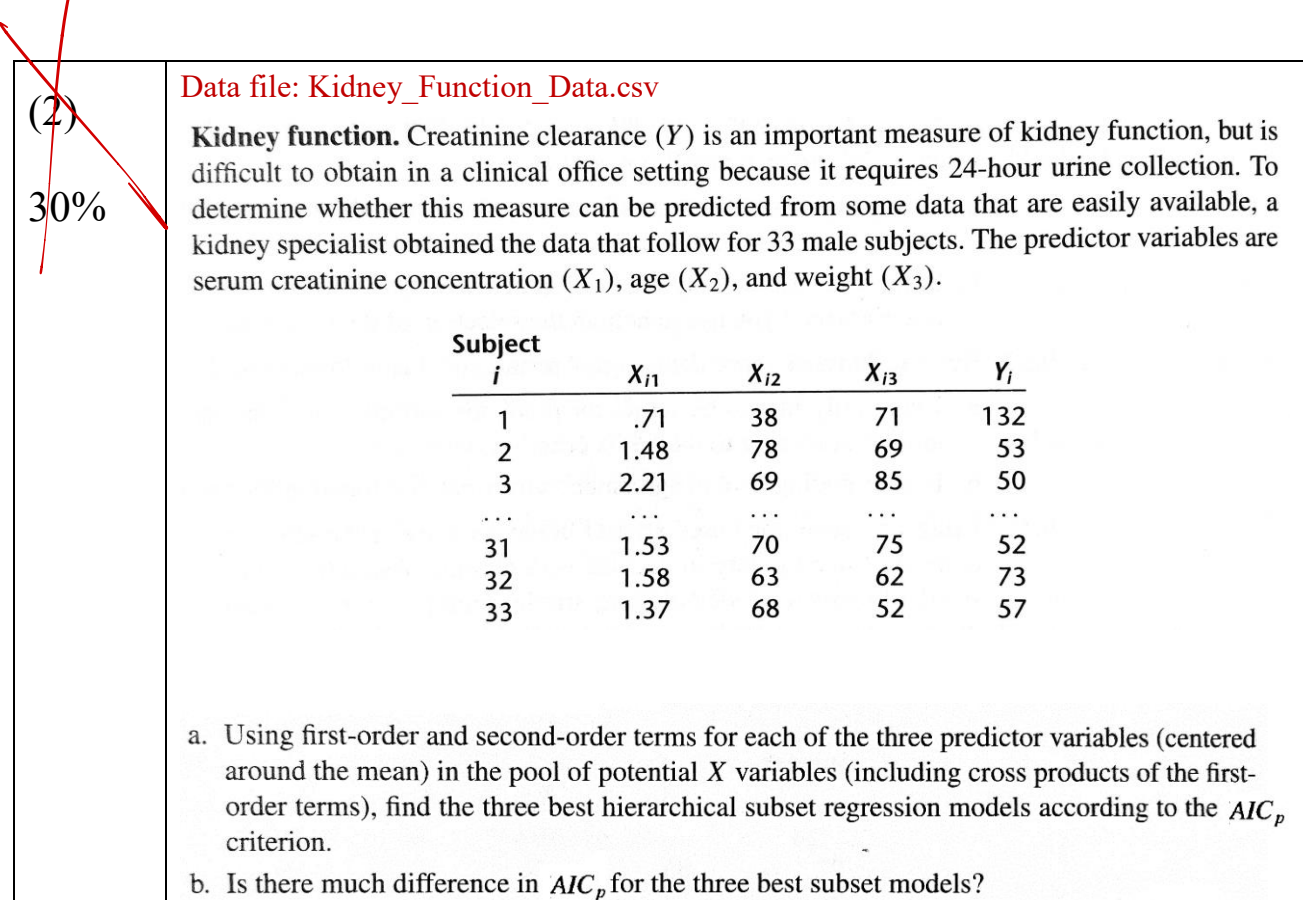

> kid <- read.csv("Kidney\_Function\_Data.csv", header = F)

> kid

- V1 V2 V3 V4
- 1 132 0.71 38 71
- 2 53 1.48 78 69
- 3 50 2.21 69 85
- 4 82 1.43 70 100
- 5 110 0.68 45 59
- 6 100 0.76 65 73
- 7 68 1.12 76 63
- 8 92 0.92 61 81
- 9 60 1.55 68 74
- 10 94 0.94 64 87
- 11 105 1.00 66 79
- 12 98 1.07 49 93
- 13 112 0.70 43 60

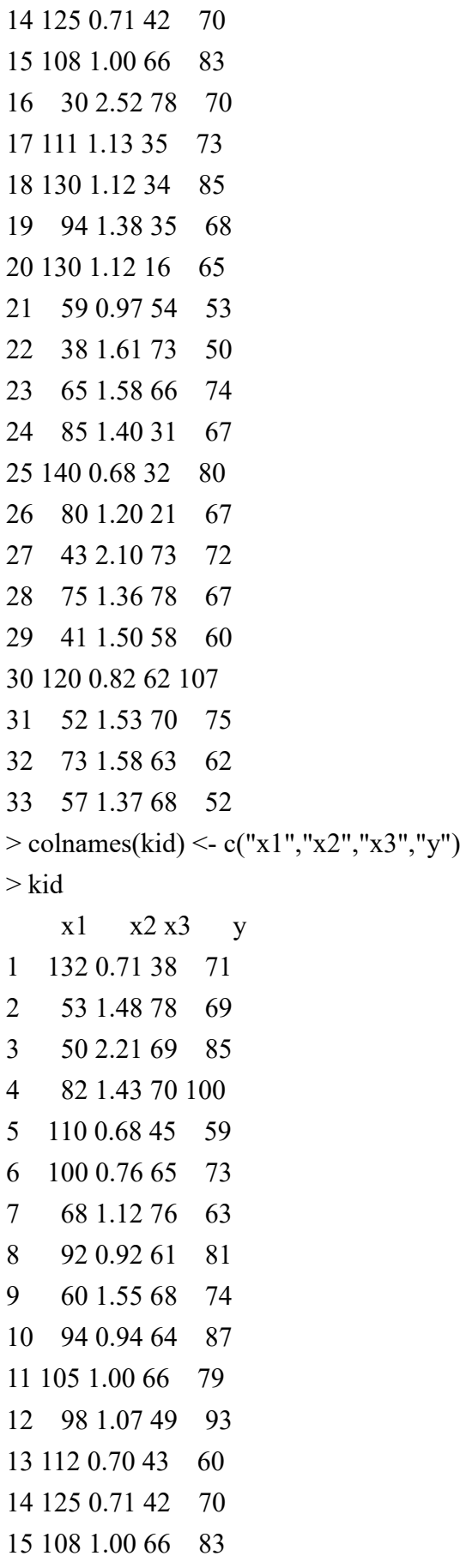

16 30 2.52 78 70 17 111 1.13 35 73 18 130 1.12 34 85 19 94 1.38 35 68 20 130 1.12 16 65 21 59 0.97 54 53 22 38 1.61 73 50 23 65 1.58 66 74 24 85 1.40 31 67 25 140 0.68 32 80 26 80 1.20 21 67 27 43 2.10 73 72 28 75 1.36 78 67 29 41 1.50 58 60 30 120 0.82 62 107 31 52 1.53 70 75 32 73 1.58 63 62 33 57 1.37 68 52  $>$ lm( y ~ x1, data = kid) Call:  $lm(formula = y ~ x1, data = kid)$ Coefficients: (Intercept) x1 60.2671 0.1441  $>$ lm( y ~ x2, data = kid) Call:  $lm(formula = y ~ x2, data = kid)$ Coefficients: (Intercept) x2 75.756 -2.568  $>$ lm( y ~ x1+x2, data = kid)

6

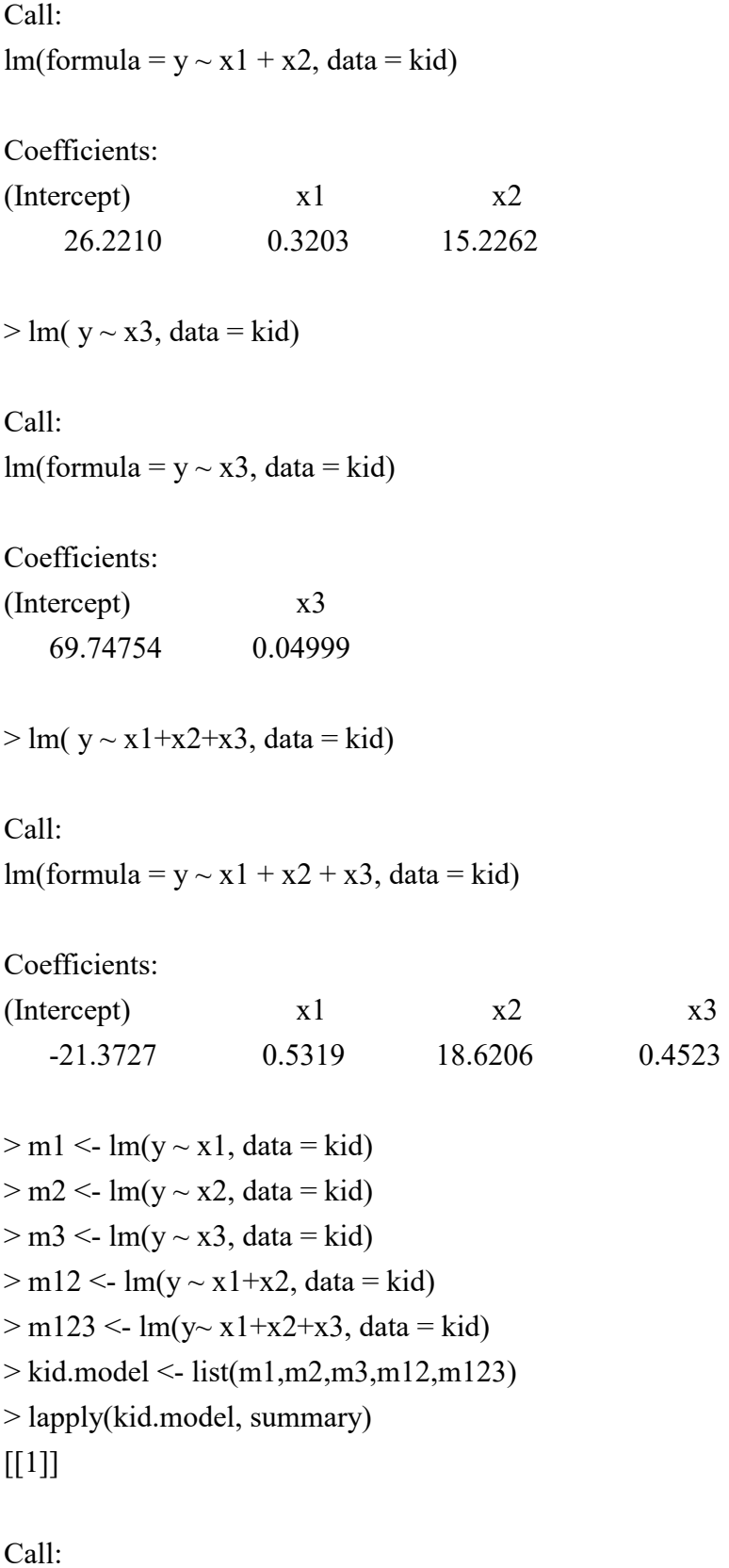

 $lm(formula = y ~ x1, data = kid)$ 

Residuals:

 Min 1Q Median 3Q Max -17.117 -8.278 -1.676 6.001 29.442

Coefficients:

 Estimate Std. Error t value Pr(>|t|) (Intercept) 60.2671 6.3567 9.481 1.13e-10 \*\*\* x1 0.1441 0.0702 2.053 0.0486 \*  $\overline{\phantom{a}}$ Signif. codes:  $0$  '\*\*\*' 0.001 '\*\*' 0.01 '\*' 0.05 '.' 0.1 ' ' 1

Residual standard error: 12.36 on 31 degrees of freedom Multiple R-squared: 0.1197, Adjusted R-squared: 0.09126 F-statistic: 4.214 on 1 and 31 DF, p-value: 0.04863

 $[$ [2]]

Call:  $lm(formula = y \sim x2, data = kid)$ 

Residuals:

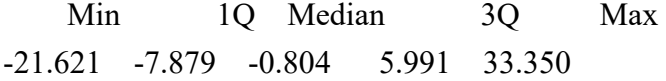

Coefficients:

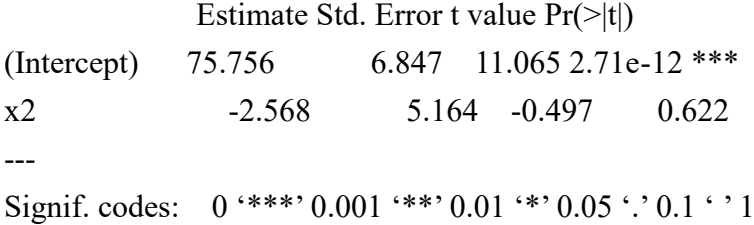

Residual standard error: 13.12 on 31 degrees of freedom Multiple R-squared: 0.007918, Adjusted R-squared: -0.02408 F-statistic: 0.2474 on 1 and 31 DF, p-value: 0.6224

 $[$ [3]]

Call:  $lm(formula = y ~ x3, data = kid)$ Residuals: Min 1Q Median 3Q Max -23.397 -6.647 -1.397 8.203 34.153

Coefficients:

 Estimate Std. Error t value Pr(>|t|) (Intercept) 69.74754 7.66988 9.094 2.95e-10 \*\*\* x3 0.04999 0.13080 0.382 0.705 --- Signif. codes:  $0$  '\*\*\*'  $0.001$  '\*\*'  $0.01$  '\*'  $0.05$  '.'  $0.1$  ' '1

Residual standard error: 13.14 on 31 degrees of freedom Multiple R-squared: 0.00469, Adjusted R-squared: -0.02742 F-statistic: 0.1461 on 1 and 31 DF, p-value: 0.7049

 $[[4]]$ 

Call:  $lm(formula = y ~ x1 + x2, data = kid)$ 

Residuals:

 Min 1Q Median 3Q Max -19.911 -7.761 -2.053 4.962 29.860

Coefficients:

 Estimate Std. Error t value Pr(>|t|) (Intercept) 26.2210 18.4581 1.421 0.16575 x1 0.3203 0.1125 2.848 0.00787 \*\* x2 15.2262 7.7933 1.954 0.06011 . --- Signif. codes:  $0$  '\*\*\*' 0.001 '\*\*' 0.01 '\*' 0.05 '.' 0.1 ' ' 1

Residual standard error: 11.83 on 30 degrees of freedom Multiple R-squared: 0.219, Adjusted R-squared: 0.167

### $[$ [5]]

Call:

 $lm(formula = y ~ x1 + x2 + x3, data = kid)$ 

Residuals:

 Min 1Q Median 3Q Max -13.374 -7.336 -1.544 5.399 21.229

Coefficients:

 Estimate Std. Error t value Pr(>|t|) (Intercept) -21.3727 21.7772 -0.981 0.33450 x1 0.5319 0.1178 4.517 9.69e-05 \*\*\* x2 18.6206 6.8712 2.710 0.01118 \* x3 0.4523 0.1395 3.242 0.00298 \*\* --- Signif. codes:  $0$  '\*\*\*'  $0.001$  '\*\*'  $0.01$  '\*'  $0.05$  '.'  $0.1$  ' ' 1

Residual standard error: 10.31 on 29 degrees of freedom Multiple R-squared: 0.4268, Adjusted R-squared: 0.3675 F-statistic: 7.197 on 3 and 29 DF, p-value: 0.0009394

> lapply(kid.model, anova)  $[[1]$ ] Analysis of Variance Table

Response: y

Df Sum Sq Mean Sq F value Pr(>F) x1 1 643.5 643.54 4.2136 0.04863 \* Residuals 31 4734.6 152.73 --- Signif. codes:  $0$  '\*\*\*'  $0.001$  '\*\*'  $0.01$  '\*'  $0.05$  '.'  $0.1$  ' '1

 $[$ [2]] $]$ 

Analysis of Variance Table

Response: y

 Df Sum Sq Mean Sq F value Pr(>F) x2 1 42.6 42.584 0.2474 0.6224 Residuals 31 5335.6 172.116

[[3]]

Analysis of Variance Table

Response: y Df Sum Sq Mean Sq F value Pr(>F) x3 1 25.2 25.222 0.1461 0.7049 Residuals 31 5353.0 172.676

 $[[4]]$ Analysis of Variance Table

Response: y Df Sum Sq Mean Sq F value Pr(>F) x1 1 643.5 643.54 4.5965 0.04026 \* x2 1 534.4 534.44 3.8172 0.06011 . Residuals 30 4200.2 140.01 --- Signif. codes:  $0$  '\*\*\*' 0.001 '\*\*' 0.01 '\*' 0.05 '.' 0.1 ' ' 1

 $[$ [5]] $]$ Analysis of Variance Table

Response: y Df Sum Sq Mean Sq F value  $Pr(\ge F)$ x1 1 643.54 643.54 6.0534 0.020076 \* x2 1 534.44 534.44 5.0272 0.032768 \* x3 1 1117.22 1117.22 10.5091 0.002982 \*\* Residuals 29 3082.99 106.31 --- Signif. codes:  $0$  '\*\*\*'  $0.001$  '\*\*'  $0.01$  '\*'  $0.05$  '.'  $0.1$  ' '1

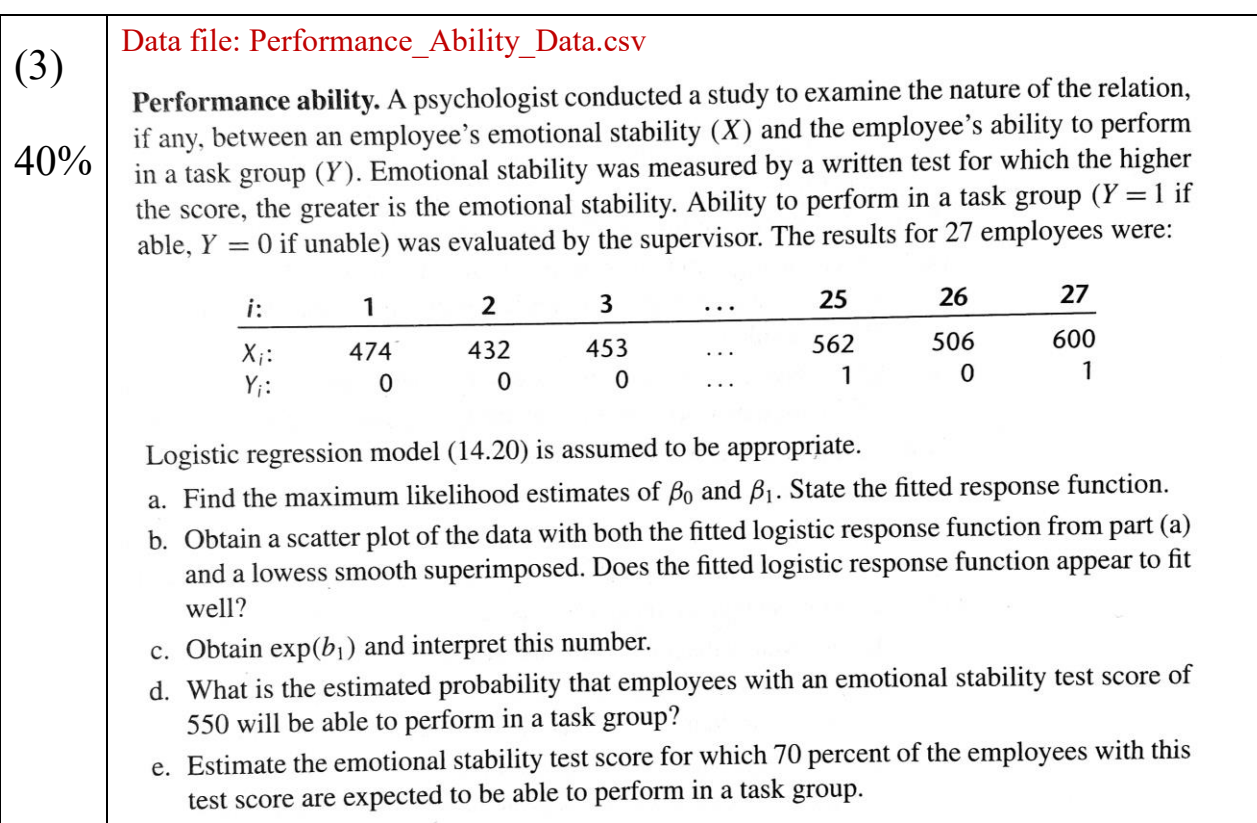

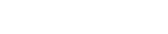